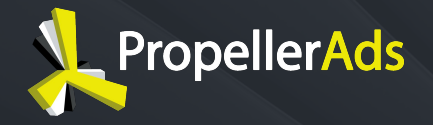

# **НАТИВКА: и примеры настройка, креативы**

# ВЕБИНАР

Сентябрь 17, 2019

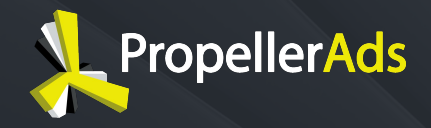

## **С вами сегодня:**

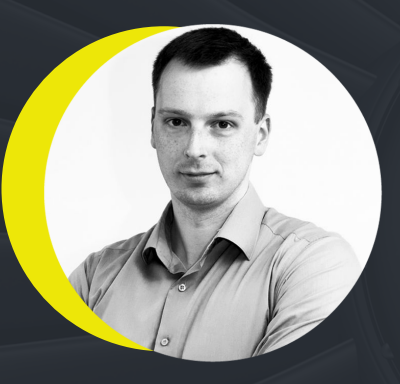

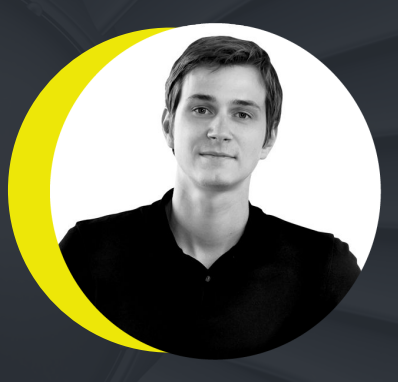

#### **ГЕРМАН САЛЕЦКИЙ**

Специалист Команды Оптимизации

#### **СЛАВА МАЙОРКО** Менеджер Образовательных

Программ

#### **Перед тем как начать...**

- Пишите в чат, если заметите проблемы со звуком или видео
- На все ваши вопросы мы ответим в конце вебинара
- Мы вышлем вам эту презентацию по почте
- Следите за чатом, мы будем кидать туда полезные ссылки
- **● Присоединяйтесь к нашему Телеграм чату!**

## **Что мы обсудим сегодня?**

- **●** Нативка: Что должен знать арбитражник?
- **●** Статистика и ключевые показатели
- **●** Качество трафика
- **●** Как запустить кампанию
- **●** Креативы: Как тестировать и лучшие подходы
- **●** Кейсы
- **●** Q&A Сессия

**1**

# **НАТИВКА: Что должен знать арбитражник?**

# **1 НЕМНОГО О ФОРМАТЕ**

**Native Ads**, он же «Нативка» состоит из следующих элементов:

- **Баннер** (изображение) − 492x328 px
- ● **Текст** ( до 80 символов)

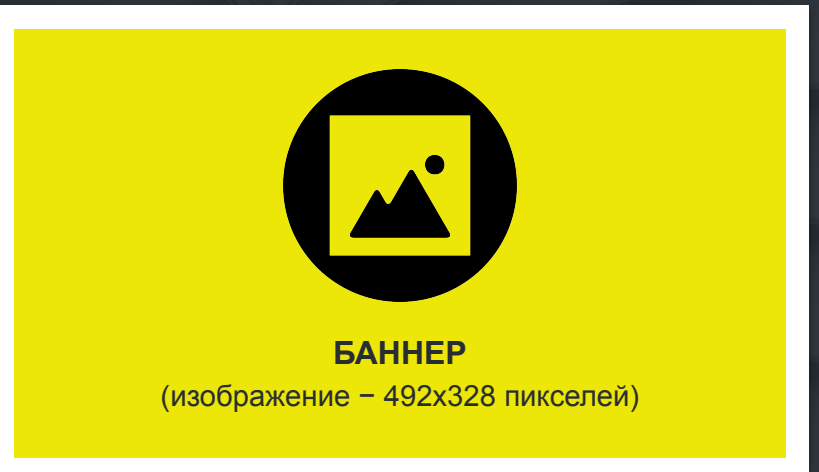

**ТЕКСТ (до 80 символов)**

#### **1 ВАРИАНТЫ РАЗМЕЩЕНИЯ И ОТОБРАЖЕНИЯ НАТИВКИ**

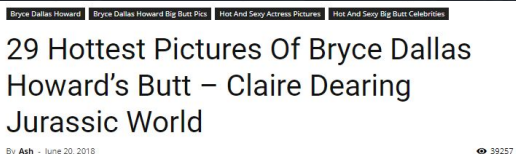

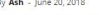

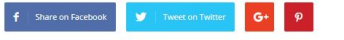

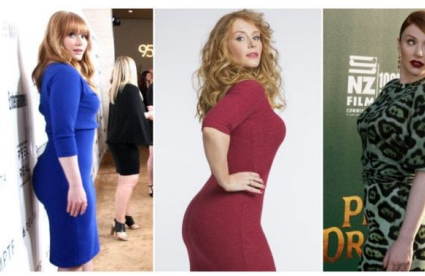

Hottest Bryce Dallas Howard butt images and sexy ass pictures. Bryce Dallas Howard beautiful ass images. While we are talking about her performances and the actress as a whole, we want to now take you on a ride through a Bryce Dallas Howard photo gallery. This curated image gallery will showcase some of the sexiest Bryce Dallas Howard pictures that will make you fall in love with her.

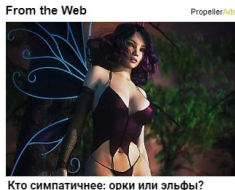

Выбирайте и играйте

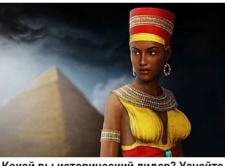

Какой вы исторический лидер? Узнайте ceйчас

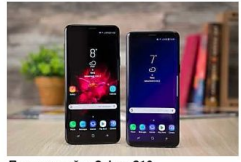

Протестируйте Galaxy S10: зарегистрируйтесь и попробуйте выиграть его бесплатно

#### **Sponsored Content**

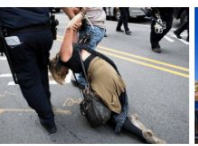

демократических странах

относятся к протестующим

Протесты в Америке: как в Он заработал 5 млн \$ и

живет на Мальдивах

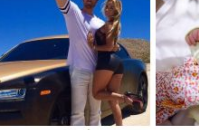

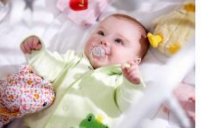

PropellerAds

Женское имя, на котором Петербург помешался

прощается с популярной актрисой богатым российским...

Смерть за смертью: Россия Обогнал Киркорова и Лепса: Событие в Петербурге, о вот кто стал самым

котором гудит весь город

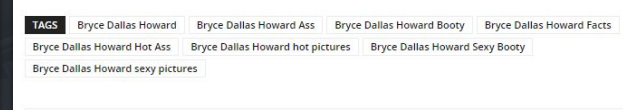

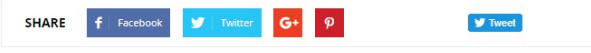

#### **1 ВАРИАНТЫ РАЗМЕЩЕНИЯ И ОТОБРАЖЕНИЯ НАТИВКИ**

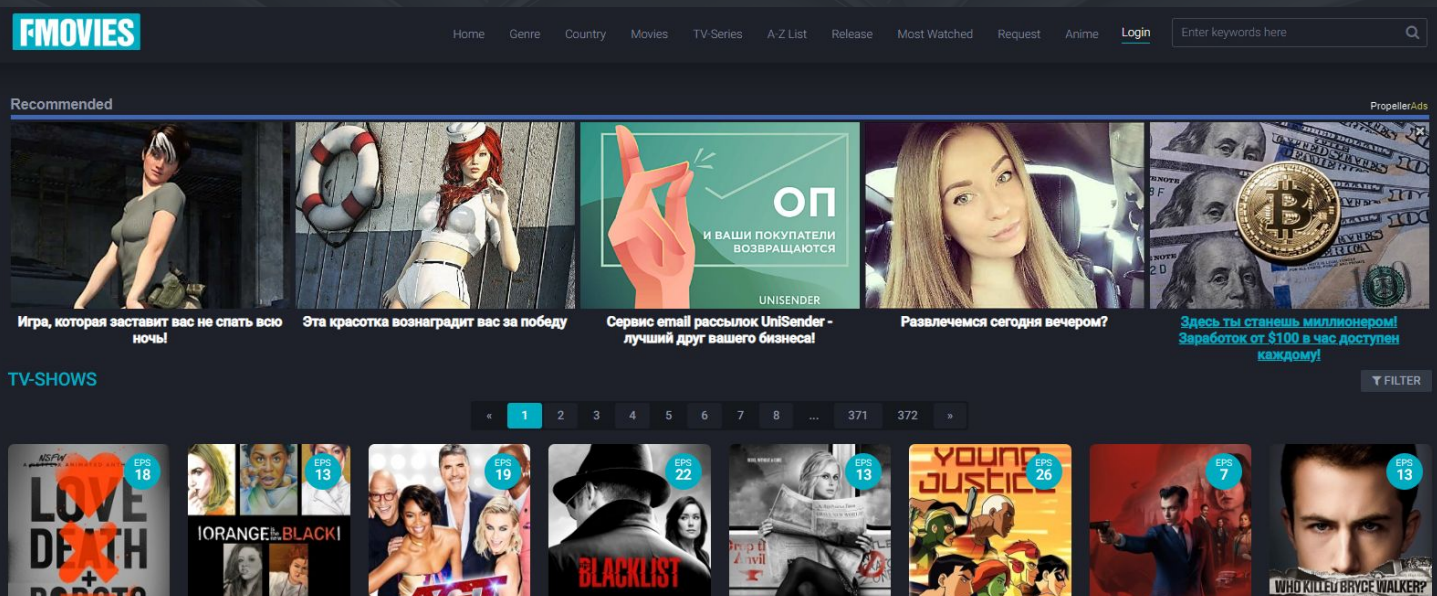

Love, Death & Robots

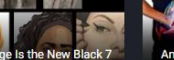

**America's Got Talent 14** 

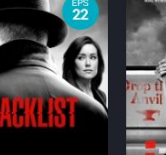

The Blacklist 6

i7ombie 5 **Young Justice 3** 

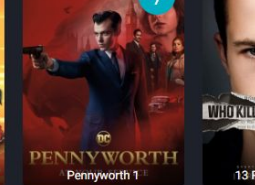

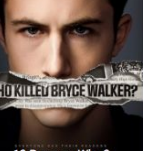

13 Reasons Why 3

#### **1 КАК НАТИВКА КРОПИТ БАННЕРЫ: ПРИМЕРЫ**

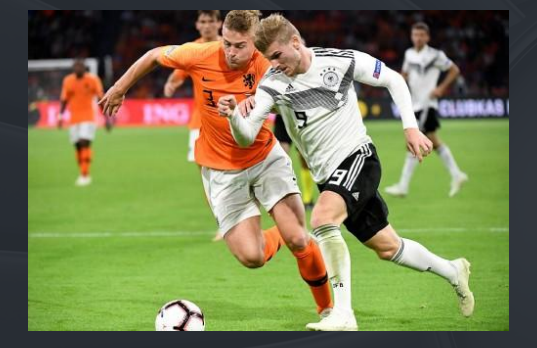

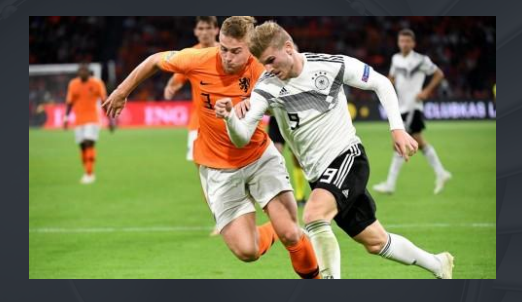

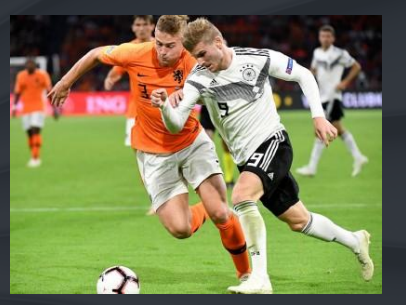

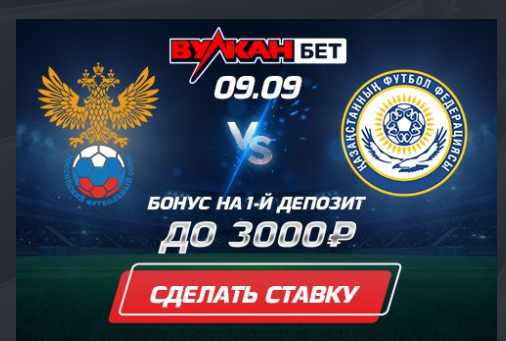

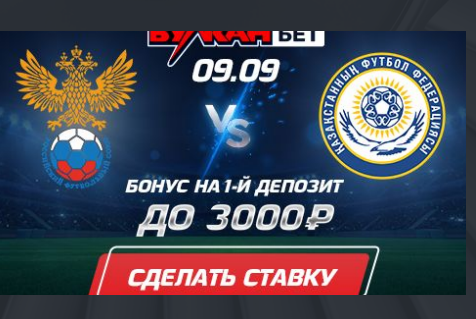

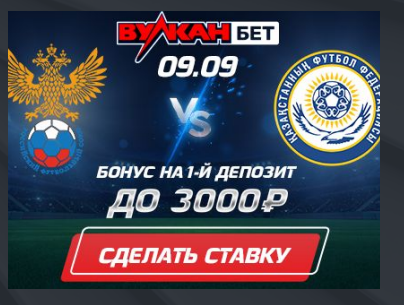

## **1 ПОЧЕМУ НАТИВКА РАБОТАЕТ ЛУЧШЕ?**

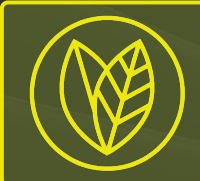

Нативка **маскируется под органический контент** площадки, поэтому не воспринимается как реклама = Выше вовлеченность

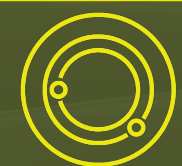

Рекламные виджеты (блоки) расположены в **непосредственной близости к контенту** сайта

ł

Показ будет там, где пользователь **точно его увидит**

# **1 А ЕЩЕ ОНА РЕЛЕВАНТНА!**

#### Нативка подходит к тематике ресурса

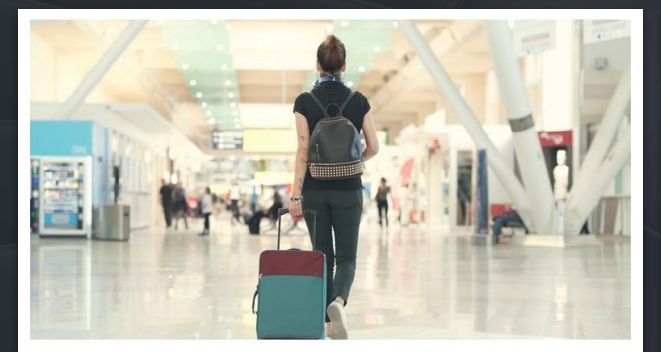

Yes, You're Allowed To Bring Your Sex Toy On An Airplane - Here's What You Should Know

20 03 Sep 2019 **@** Travel

#### Recommended

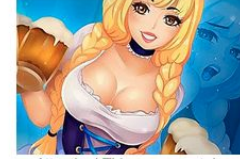

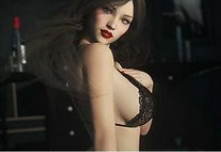

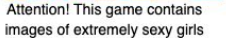

Create The Girls You Have Always Create Your Personalized Love Doll

Wanted To See Naked

Vacation is the perfect time to kick back, relax, and treat yourself, and what better way to do that than with the help of some adult toys? However, if you're flying to your destination, you might stop to think, "Wait . . . can you bring sex toys on an airplane?" The short answer: yes. According to the TSA website, adult toys are allowed to be transported in both checked bags and carry-on bags. But to avoid any potential embarrassment during your security screening, there are a few ways to make sure your intimate items are brought along for the ride as safely and discreetly as possible.

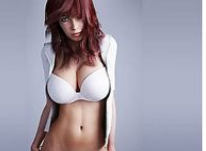

PropellerAds

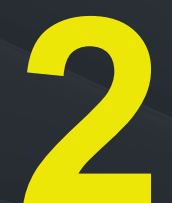

# **Статистика и ключевые показатели**

**iC** 

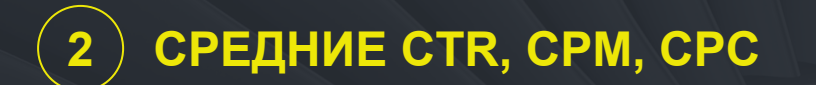

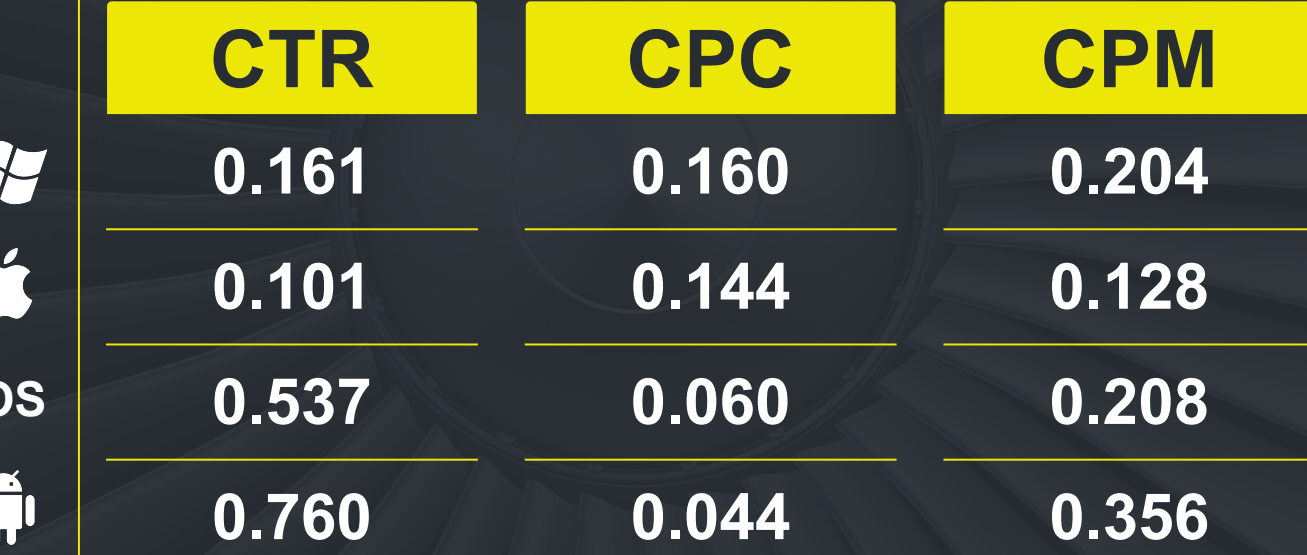

## **2 ГДЕ СЕЙЧАС САМЫЕ БОЛЬШИЕ ОБЪЕМЫ ТРАФИКА?**

C

**2 КАКИЕ ВЕРТИКАЛИ ЛУЧШЕ ВСЕГО ИДУТ НА НАТИВКЕ?**

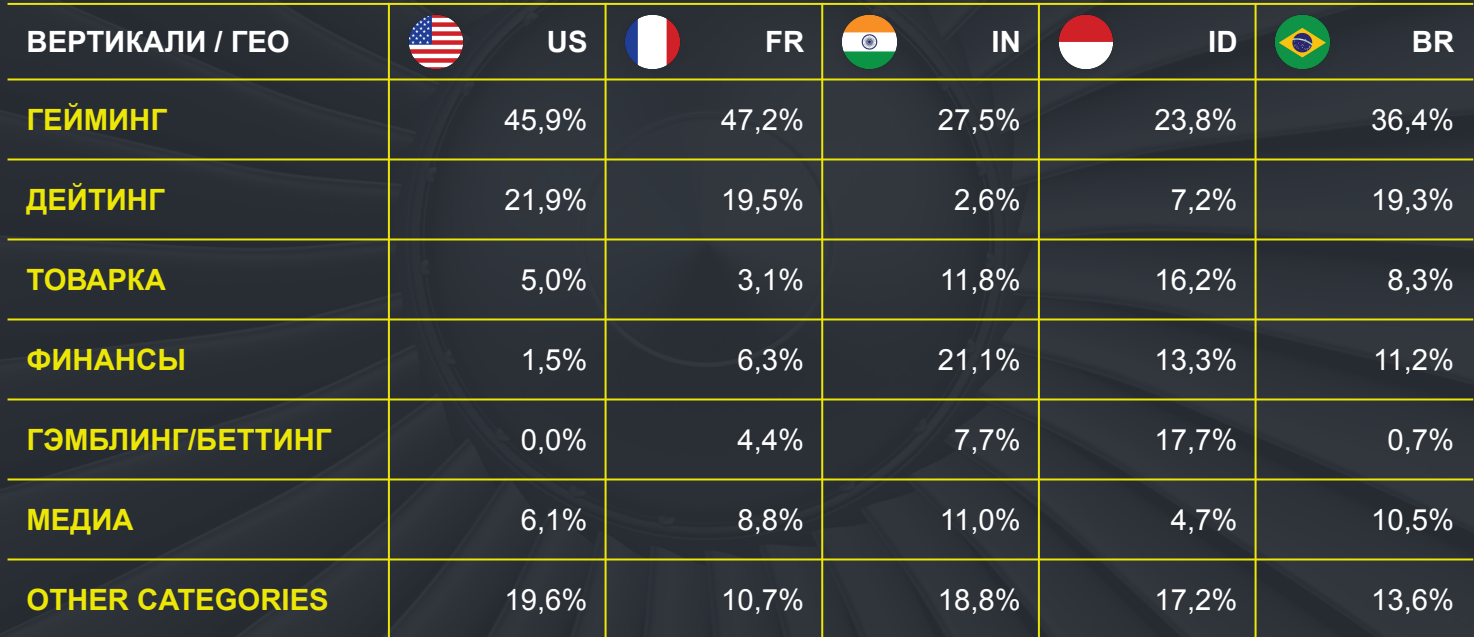

**3**

# **Качество трафика**

# **Где управление**

E

memesmiy ne

#### **3 КАК МЫ ЗАЩИЩАЕМ ВАС ОТ БОТОВ?**

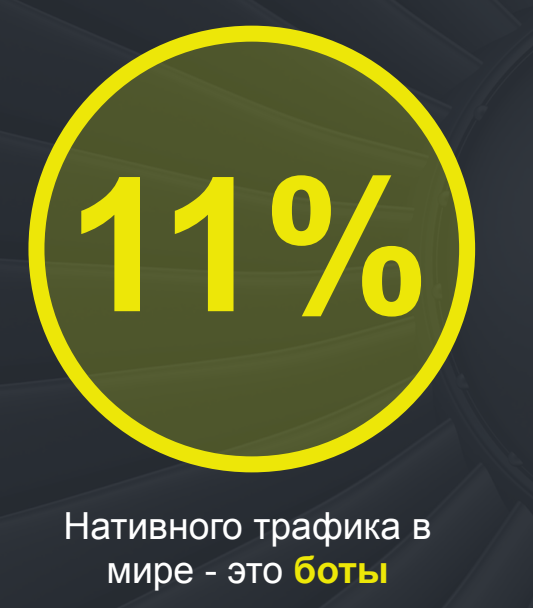

- Сканируем **ВСЕ площадки**, анализируем трафик, а потом вручную проверяем те, что вызывают подозрения
- которые работают только с нами. ● У нас **эксклюзивный инвентарь** − веб-мастера,
- Создаем **карту кликов** (Анализируем паттерны поведения пользователей, ищем «аномальные» зоны)
- Ставим **ловушки для ботов** (aka Honeypot)
- *● И много других методик, которые не позволяет разглашать служба безопасности :)*

**3 ЗА ЧТО ПЛАТИТ РЕКЛАМОДАТЕЛЬ?**

**ПЕРЕХОД < 2 СЕК**

00:02

#### **НЕ ПЛАТИТ ПЛАТИТ НЕ ПЛАТИТ**

Если юзер вернулся на целевую страницу меньше, чем через 2 сек., система считает это мискликом (случайным кликом)

ł **ТОЛЬКО 1Й КЛИК**

Вы платите только за первый клик пользователя по рекламе, последующие «быстрые» клики не оплачиваются

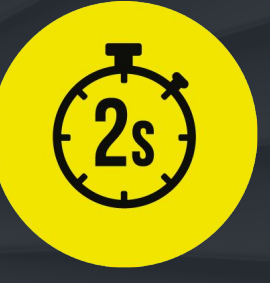

**ПРОСМОТР БАННЕРА < 2 СЕК**

Если юзер быстро пролистнул баннер (менее 2 сек), то за такой просмотр вы не платите.

**4**

# **Как запустить кампанию**

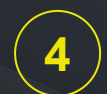

## **4 ВЫБИРАЕМ МОДЕЛЬ ОПЛАТЫ**

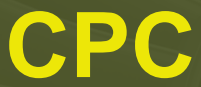

- **Начинаем с СРС**, чтобы протестировать оффер
- Пока тестируем, создаем **блэки вайт-листы**
- Хороший CTR? Если CTR как минимум 1,2%, то **запускаем кампанию на CPM**

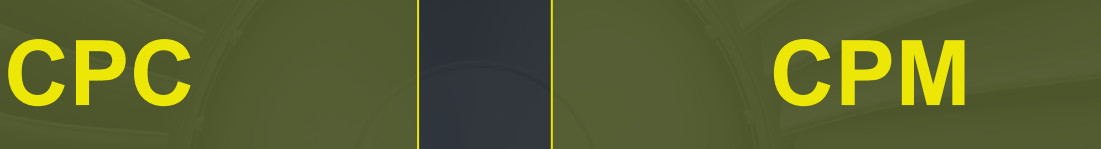

- Запускаем на CPM, если есть **протестированные креативы** и списки зон (блэк- и вайт-листы)
- Запускаем **параллельно с CPC** и сравниваем стоимость

## **4 ВЫБИРАЕМ МОДЕЛЬ ОПЛАТЫ**

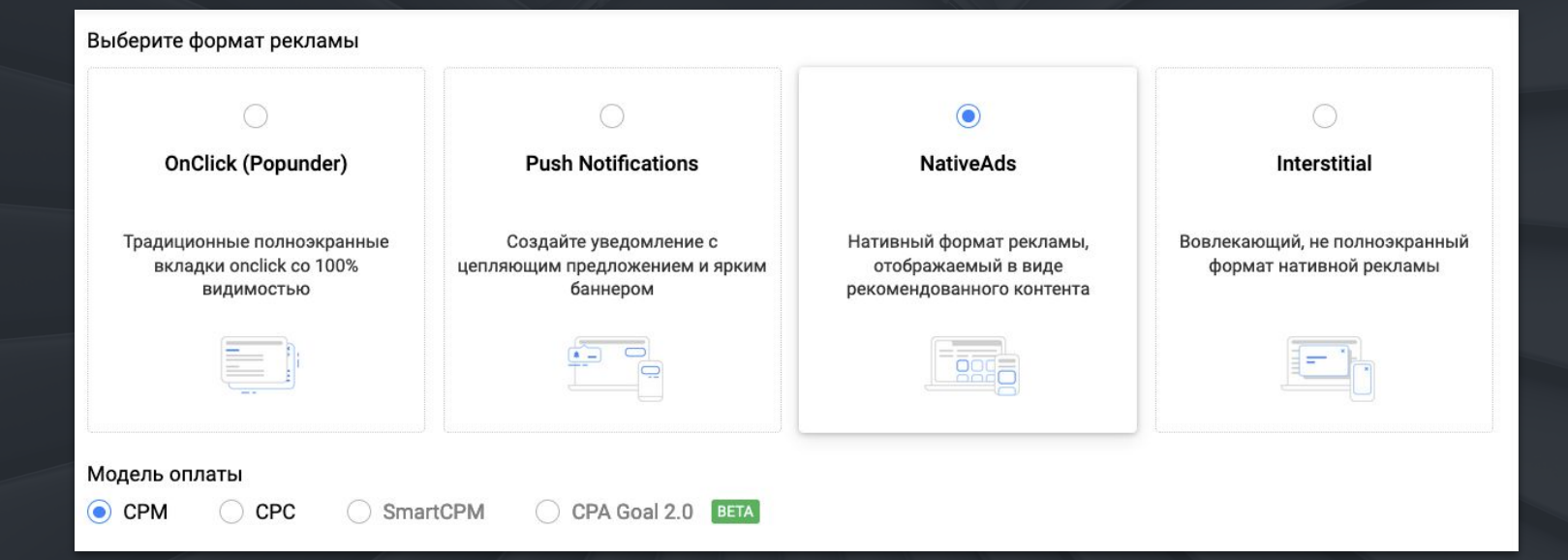

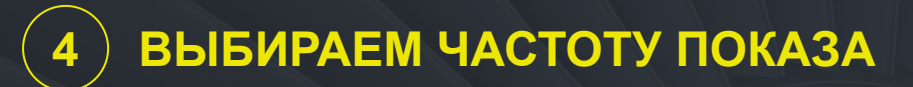

Частота / Период

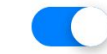

Один пользователь увидит каждый креатив

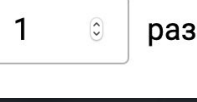

 $\ddot{\cdot}$ часов

8

за

- Начинаем с **небольшой частоты:** 1-2 раза в сутки на пользователя
- Мало трафика, хотя CTR высокий и ты уже поднял бид? **Повышай частоту** показов!

## **4 ВЫБИРАЕМ ТРАФИК**

#### Параметры трафика Параметры трафика

 $\odot$ Весь трафик

Все доступные источники: прямой, брокерский, анти-adblock, премиум-трафик.

Включить брокерский трафик Разрешить Anti-Adblock трафик

 $\odot$ Весь трафик

Все доступные источники: прямой, брокерский, анти-adblock, премиум-трафик.

Включить брокерский трафик Разрешить Anti-Adblock трафик

- Тестируйте кампании с **брокерским трафиком** и без раздельно
- Брокерский трафик может дать объемы для **нишевых** офферов

## **4 АВТО-ОПТИМИЗАЦИЯ Target CPA: Советы разработчиков**

#### Страны и ставки

 $\hat{\boldsymbol{\omega}}$ 

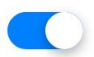

Автоматическая оптимизация включена

Стоимость цели CPA, \$

 $\mathbf{0}$ 

Automatically excludes traffic slices (GEO + platform + zone) where CPA exceeds the desired cost. **Read more** 

#### **Что нужно сделать для начала?**

- Выбрать биддинг модель − **CPC**
- **(!)** Настроить **Postback S2S** трекинг

#### **4 АВТО-ОПТИМИЗАЦИЯ Target CPA: Советы разработчиков**

#### **Чего НЕ стоит делать?**

● Ставить Target CPA = \$100, максимальное значение, которое мы рекомендуем, **не более \$5**

#### **А что делать?**

● Создавать воронки с **промежуточными** событиями: то есть, цель не сама конверсия, а например, переход с лендинга на форму оплаты

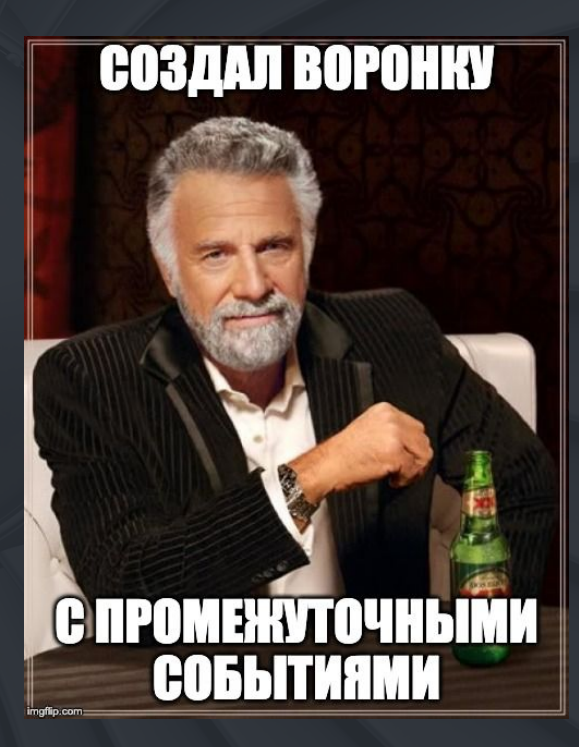

## **4 СОЗДАЕМ БЛЭК- И ВАЙТ-ЛИСТЫ**

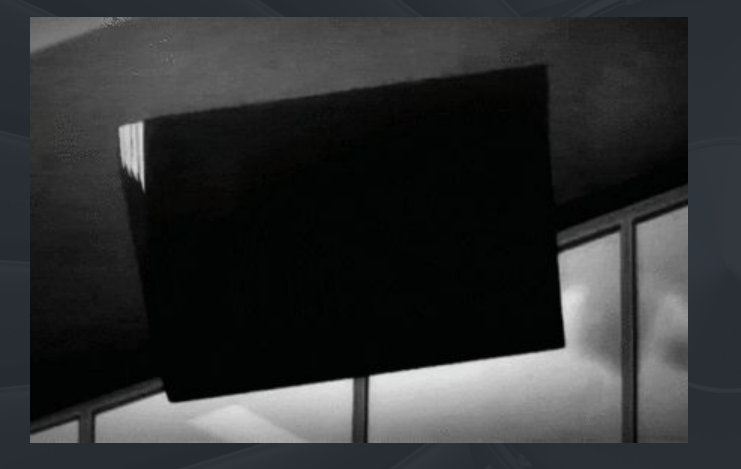

- Для нативных кампаний **нужны блэк- и вайт-листы**
- Помогают отсеять источники неконвертящего трафика
- Собирают площадки с целевым конвертящим трафиком

#### Ограничение зон

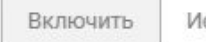

Исключить

Идентификаторы зоны, разделенные запятой

Максимально допускается 5000 зон

## **4 СТРАТЕГИИ С БЛЭК- И ВАЙТ-ЛИСТАМИ**

#### **ТОЛЬКО ВАЙТ ЛИСТЫ**

- Нужен самый **высокий CTR (или CR)**
- У тебя есть возможность **повысить бид**

#### **ТОЛЬКО БЛЭК ЛИСТЫ**

● Нужно найти **свежие** 

#### **зоны**

● Есть **готовый список**  неконвертящих зон

#### **ИСКЛЮЧЕНЫ И ВАЙТ, И БЛЭК ЛИСТЫ**

● Нужно найти как можно быстрее и больше **свежих зон**

# **КРЕАТИВЫ: 5**

**Как тестировать и лучшие подходы**

#### **5 ЧЕМ ТЕСТИРОВАТЬ КРЕАТИВЫ?**

Для тестирования креативов нам понадобится **Smart Rotator** − мультибаннер тулза, которая в зависимости от биддинг модели может:

- *●* **A/B тестировать** (CPM) − все креативы получают равное количество трафика и можно определить лучшую комбинацию картинки и текста
- *●* **Авто-оптимизировать креативы** (CPC) − трафик перераспределяется в пользу креативов с самым высоким CTR

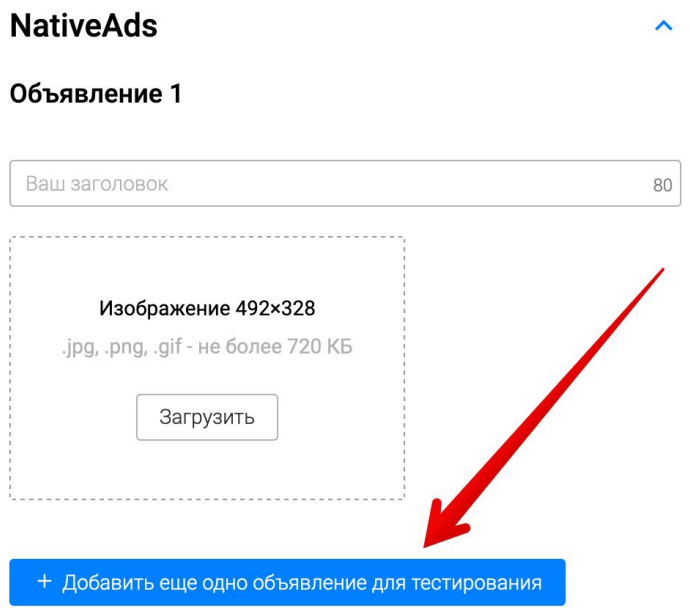

#### **ШАГ 1**

**Начинаем с теста картинок,** потому что изображения быстрее обрабатываются мозгом

i<br>I

- *●* Картинки должны сильно отличаться − используем **совершенно разные подходы**
- *●* Более **контрастные изображения** обычно лучше конвертят
- *●* Нашли лучший баннер − **пробуем добавлять** рамочки, плашки, и другие элементы

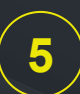

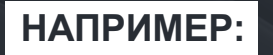

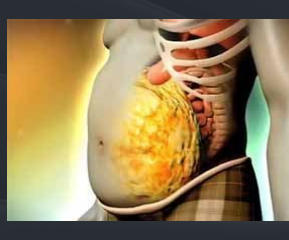

CTR: 2.02%

#### **НАПРИМЕР: ДОБАВЛЯЕМ ЭЛЕМЕНТЫ:**

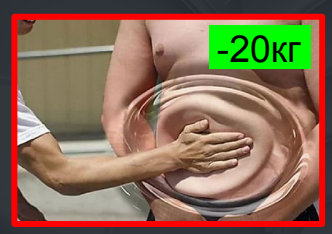

CTR: 3.02%

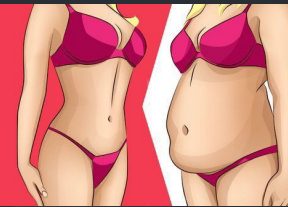

CTR: 1.14%

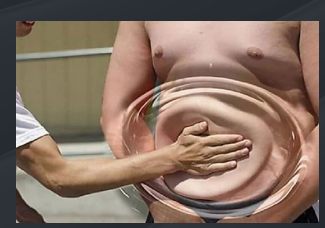

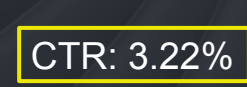

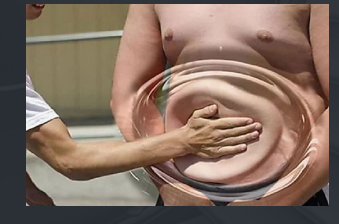

CTR: 3.22%

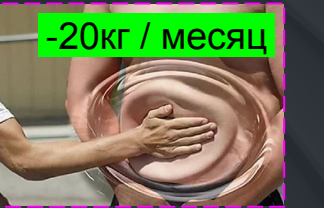

CTR: 3.70%

#### **ШАГ 2**

Когда у нас определен лучший креатив − картинка, время **тестировать тексты**

i<br>I

Как и с картинками − используем **совершенно разные подходы**. Какие подходы стоит потестить?

- Промо, спец. предложения, скидки
- CTA − разные побуждения к действию
- Особенности продукта, фичи
- Фокус на эмоции (тизеры)

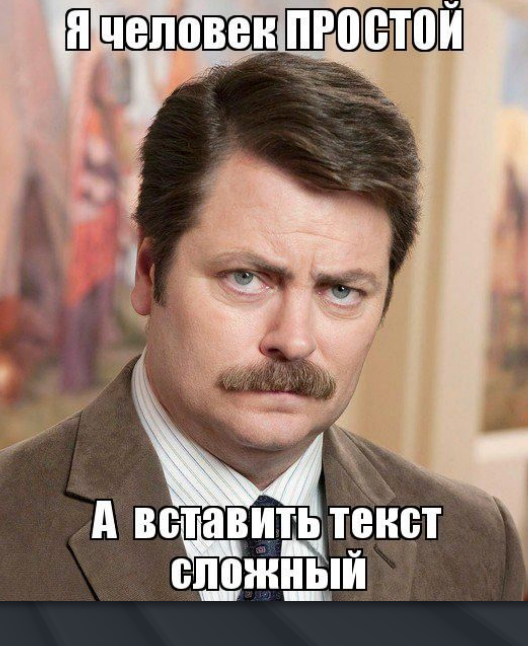

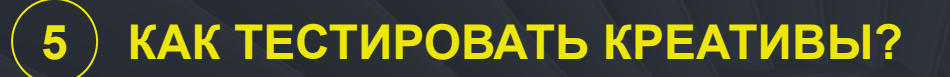

**Что еще можно протестировать в текстах?**

- **●** Экспериментируйте с **написанием чисел** − цифрами, словами, аббревиации (15 Млн.)
- **●** Тестируйте **восклицательные знаки**, знаки вопроса, тире, и т.д.
- **● CTA** − пробуйте разные глаголы: Купи сейчас, закажи со скидкой, попробуй, и .т.д.
- **Динамический контент**: страна, город

#### **ТЕСТИРУЕМ ТЕКСТЫ:**

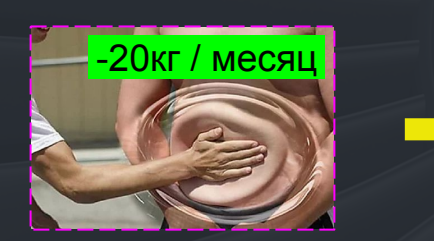

- 1. Стыдишься своей фигуры? Сбрось 20 кг без усилий. Начни сейчас! *(Фокус на эмоции + цифры)*
- 2. Похудей быстро, без диет и фитнеса! Средство №1 Купи на официальном сайте! *(Особенности продукта)*
- 3. Старинный способ похудеть. За месяц сойдут все лишние килограммы *(Тизер)*
- 4. Похудей дешево! Скидка -50% всего 2 дня. Успей к лету! *(Промо + CTA)*

## **Разбираем работающие подходы**

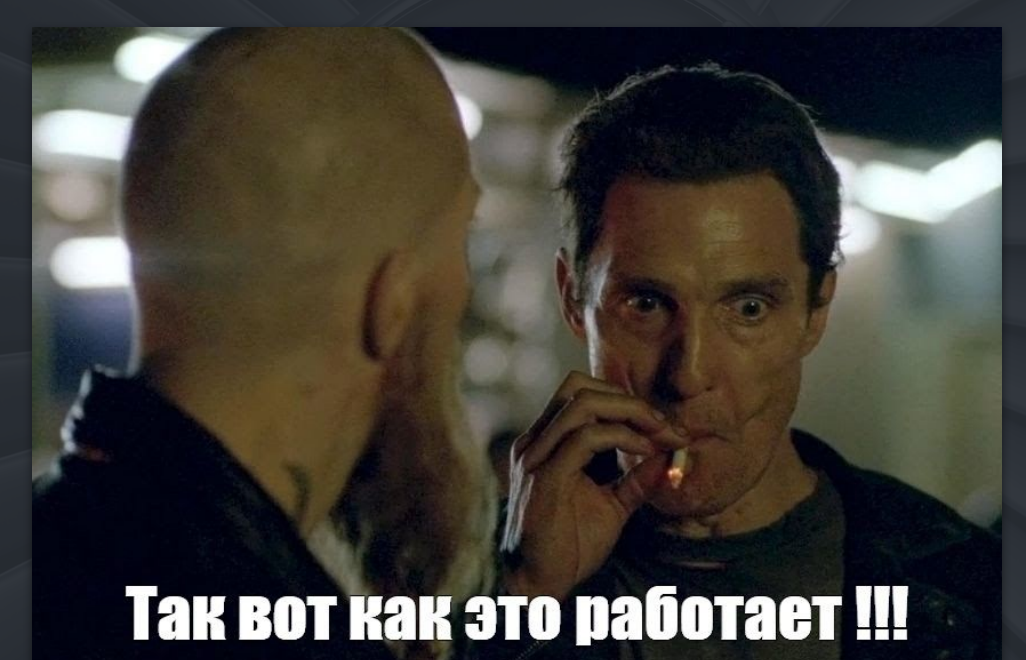

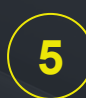

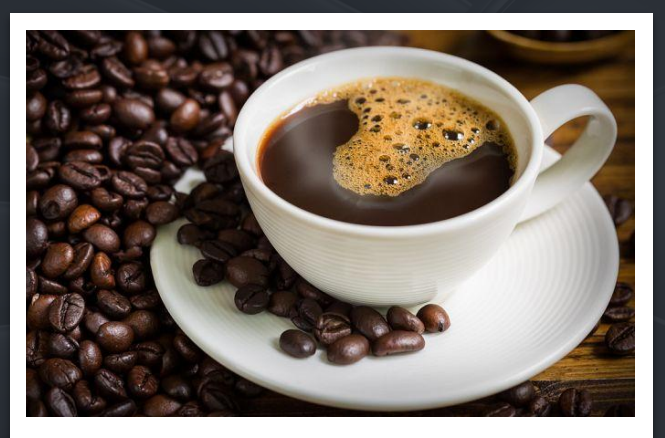

**10 Мощных альтернатив кофеину. Узнай как взбодриться**

*Имитируем органический контент площадки Ссылаемся на авторитеты = Больше* 

#### **Создавай списки (aka Listicles) Указывай серьезный источник**

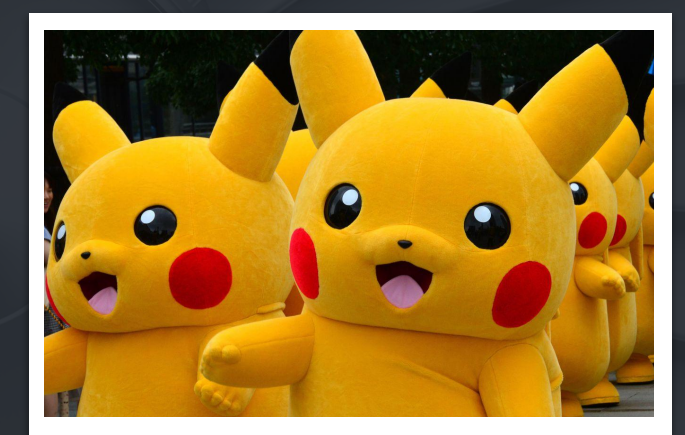

**Медики объяснили, как Покемон влияет на наш мозг**

*доверия юзера*

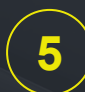

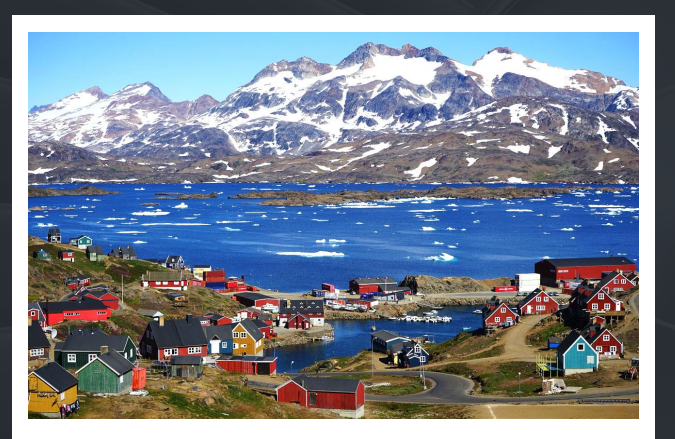

**Трамп захотел купить Гренландию за \$600млн в год. Накопи на остров!**

*Подгоняй тему кампании под новости − то, про что люди говорят*

#### **Хайпи на новостях Задавай провокационные вопросы**

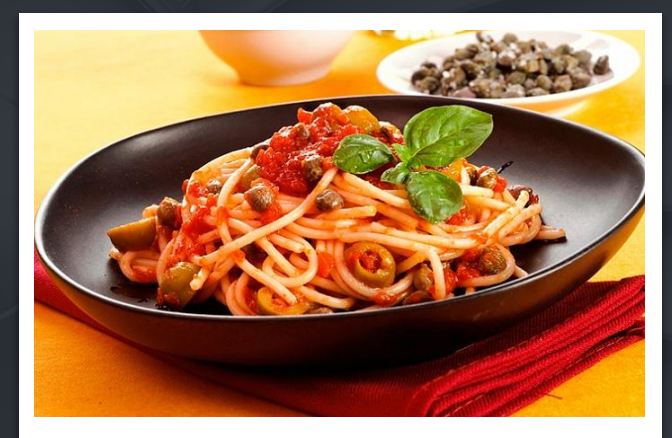

**Углеводы или жир: От чего ты толстеешь? Читай...**

*Вопросы заставляют думать − это именно то, что нам нужно*

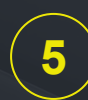

#### **«Личные» советы и отзывы Бери факты и цифры**

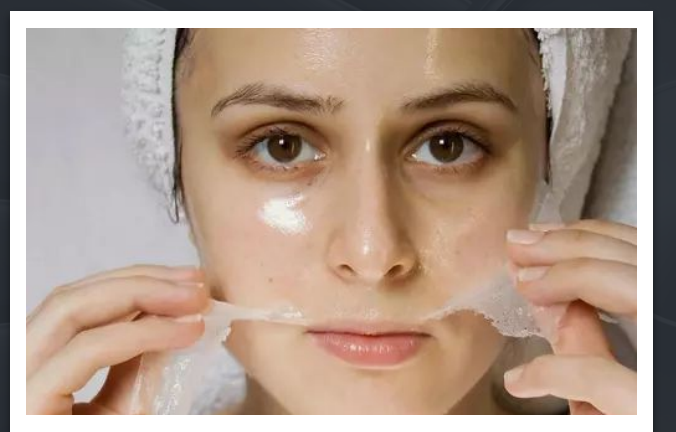

**«Я попробовала это копеечное средство от морщин. До сих пор не верится»**

*Цитируем отзывы (они выглядят более объективными) и не забываем про кавычки*

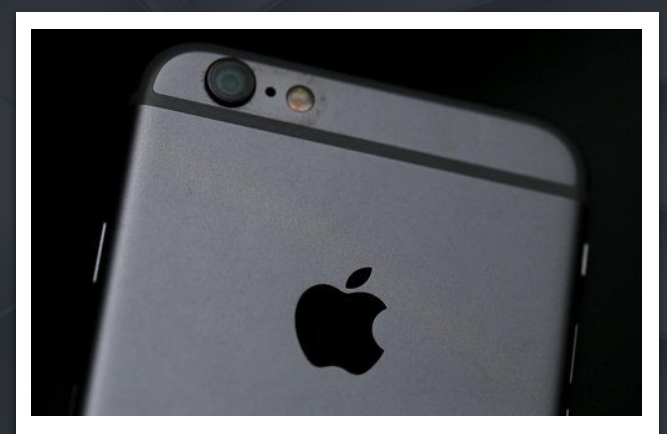

**iOS в 10 раз более защищена от слежки Google, чем Android**

*Берем объективные факты, людей привлекает статистика*

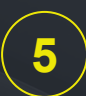

**Используй превосходную степень сравнения**

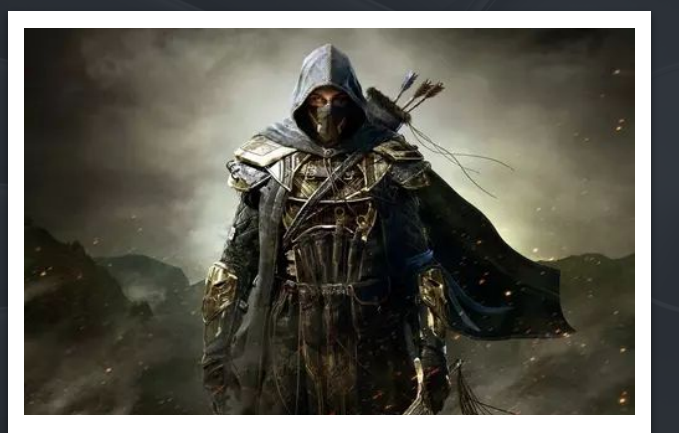

*Люди любят следовать за большинством. Превосходная степень создает иллюзию общественного мнения*

**Обращайся к конкретной аудитории**

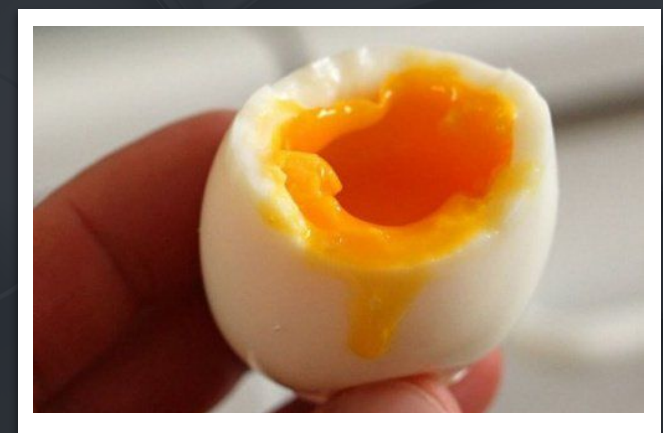

**Лучшая игра этого года. Уже скачал? Что ждет тех, кто постоянно ест яйца на завтрак: вердикт врачей**

*Юзер считает, что эта информация именно для него. См. Эффект гороскопа*

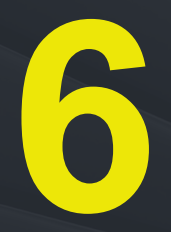

# **КЕЙСЫ**

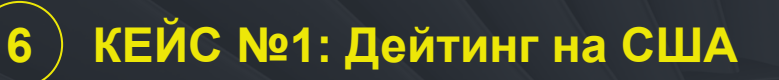

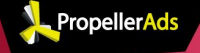

## КЕЙС: **ASIAN BEAUTIES** ДЕЙТИНГ ROI 50%

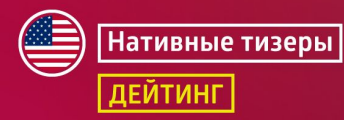

**Трафик:** Native Ads

**Оффер:** Asian Beauties от Neverblue

**ГЕО:** США

**Период слива:** 30.03 − 07.04.2019

 $\sim$  Hide

## **6 КЕЙС №1: Дейтинг на США**

**Потрачено:** \$ 934

**Доход:** \$ 1 397

**Прибыль:** \$ 463

**ROI:** 50%

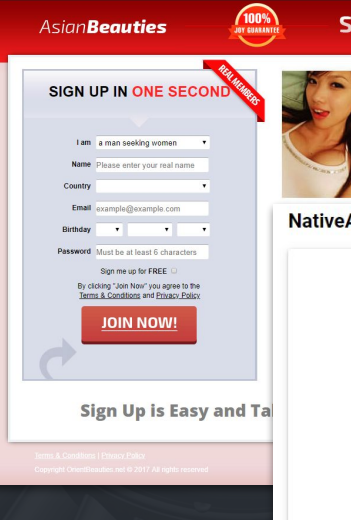

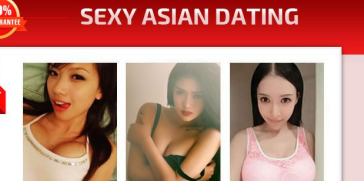

Sign in

**NativeAds** 

Email/ID

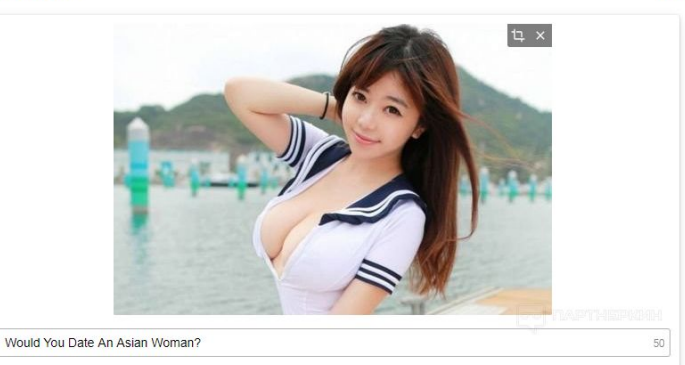

## **6 КЕЙС №2: Games на Бразилию**

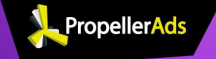

## КЕЙС: *UTPA SECOND LIFE* **ROI 74%**

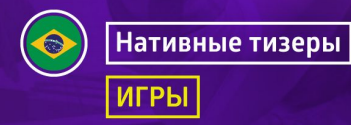

**Трафик:** Native Ads

**Оффер:** Second Life

**ГЕО:** Бразилия

**Период слива:** 05.08 − 01.09.2019

## **6 КЕЙС №2: Games на Бразилию**

**Потрачено:** \$ 2 983

**Доход:** \$ 5 202

**Прибыль:** \$ 2219

**ROI:** 74%

#### **业 Life**

**Have an Adventure** Discover incredible experiences, fascinating people, and vibrant communities in this vast virtual world **LEARN MORE** 

Explore

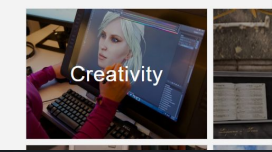

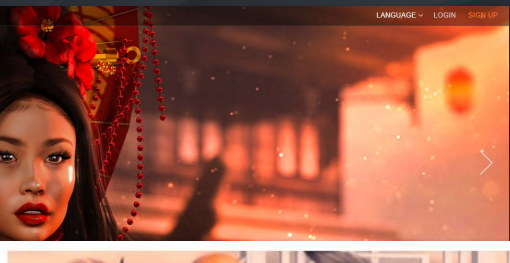

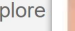

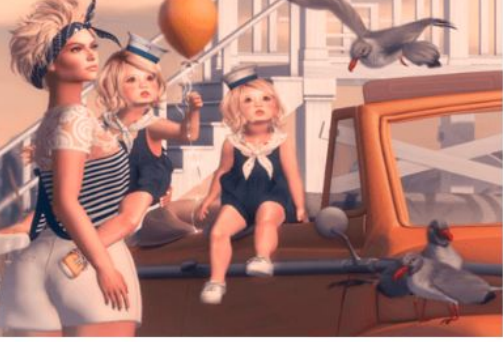

Este simulador de vida é TÃO REALÍSTICO que até assusta

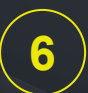

#### **6 АКЦИЯ НА НАТИВКУ\***

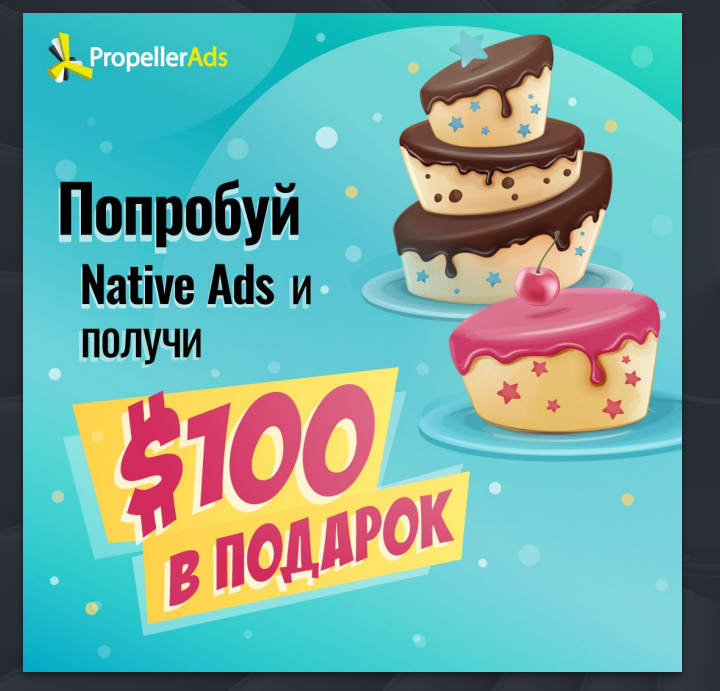

\* Действует до 30.09.2019

#### **Что нужно делать?**

- Запусти рекламные кампании с форматом Native Ads и потрать на них не меньше \$200
- Отправь текст «My native \$100», свой имейл или ID своего аккаунта на [partner@propellerads.com](mailto:partner@propellerads.com)
- Получи купон 100\$ на следующий депозит 100\$!

**7**

# **Q&A СЕССИЯ**

# **7 Q&A СЕССИЯ**

1. **Александр Рябченко:** С каких бюджетов (на компанию) стоит начинать работать, чтобы был и открут хороший и можно было собрать необходимую статистику?

 нужно нащупать связку в другом источнике, а потом переносить ее уже на натив? Стоит ли нативную рекламу оценивать как источник теста оффера? или сначала

2. **Андрей Матюшев:** Сколько кретитивов нужно на одну кампанию? Стоит ли разделять моб и десктоп? В какие часы и дни лучше лить? Сколько денег требуется на тестирование нативки? Какой capping ставить? Как купить больший обьем, маштабироватся? По cpc и cpm одни и те же площадки или разные? Планируется ли увеличение объема, базы трафика? Вы покупаете трафик по CPM или по CPC?

# **7 Q&A СЕССИЯ**

- 3. **Виталий Гаврилов:** Можно ли в Нативке работать с Белыми оферами? (Товары либо финансы)
- реклама гораздо эффективнее на коротких промежутках времени. Реально ли 4. **Руслан Дудка:** По сложившемуся мнению, обычная (навязчивая, агрессивная) успешно работать с нативными креативами в традиционно агрессивных нишах, например в тизерке? И вообще интересно узнать насколько эффективной может быть нативка в качестве инструмента рядового арбитражника (не обладающего большой обороткой).
- 5. **Владимир Филиппов:** Подскажите пож. какая ЦА преобладает: Мужчины или женщины и каков возраст?

# **7 Q&A СЕССИЯ**

- 6. **Александр Бандуркин:** как вы фильтруете бот, vpn и proxy трафик? Бывает, что переход из нужного гео, а по факту это vpn или прокси
- баннер под женскую нутру а показываться она будет на площадках под мужскую 7. **Pal Palych:** Как нативка будет выглядеть на нетематических сайтах? Например, ЦА? Есть ли возможность уже на старте компании отсекать нерелевантные площадки, чтобы натив приносил максимально релевантный траффик?
- 8. **Денис Батталов:** Сколько креативов и какой бюджет обычно нужен, чтобы найти «ТОТ САМЫЙ» цепляющий креатив с высоким CTR, да так чтобы ещё и неплохо конвертил?

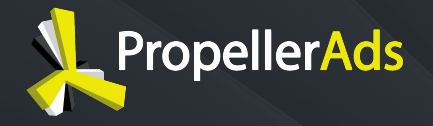

# **СПАСИБО ЗА ВНИМАНИЕ!**

# ВЕБИНАР

Сентябрь 17, 2019